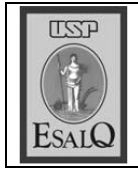

USP ESALQ - ASSESSORIA DE COMUNICAÇÃO Veículo: Jornal de Piracicaba Data: 19-09-07 (quarta-feira) Caderno/ Páginas: Vida Agrícola / B-5 Assunto: Artigo – Professor Evaristo M. Neves

## Ainda sobre as ondas no mar de cana

**EVARISTO MARZABAL NEVES** emneves@esalq.usp.br

 $\mathbf{N}$ <sup>o</sup> artigo Sobre as ondas do mar de cana ficou evidenciado que todo programa de incentivo a uma atividade deve medir seus impactos alocativos e distributivos, dimensionando seus efeitos na geração de emprego, formação de renda e de capital, captação de divisas, crescimento socioeconômico regional, ativação do setor terciário, etc. Inúmeros exemplos foram dados, principalmente na geração de emprego.

Hoje, são apresentados outros exemplos. Setores como a indústria de maquinas continuam crescendo, principalmente o de indústria de bens de capital (máquinas e equipamentos), que faturou R\$ 33,86 bilhões de janeiro a julho, 10,4% a mais em relação ao mesmo período de 2006 (R\$ 30.66 bilhões). Segundo a Abimaq (Associação Brasileira da Indústria de Maquinas e Equipamentos), grande parte desse crescimento nas vendas foi puxado pelo aquecimento de setores como os de açúcar e álcool, petróleo e gás, siderurgia, mineração, papel e celulose e o agrícola. Os subsetores que apresentaram melhores desempenhos de janeiro a julho/07 foram os de madeira, (alta de 77,7% em faturamento), maquinas agrícolas (+ 38,4%) e de válvulas industriais  $(+ 37.6\%)$ , enquanto o de artigos de plástico

com ligeira alta de 0,5% e o e acessórios têxteis com queda de 0.5% foram os de piores desempenhos.

No caso de colheitadeiras para cana, o crescimento em vendas para 2007 deve se elevar em mais de 70% em relação à 2006. Somente a Case IH, com base em Piracicaba, pretende abocanhar 280 unidades das 450 colheitadeiras estimadas para vendas neste ano e a John Deere espera ampliar as vendas em 80%. Apostam numa demanda por mais de 1.500 colheitadeiras, somente para atender a atual área plantada. pois a atual frota (ao redor de 1.500 máquinas) só é suficiente para atender 45% da área colhida nesta safra.

Outra informação (captada na mídia) afirma que a maior demanda de álcool reforça a expansão dos estaleiros no Brasil, de tal monta que pode elevar as encomendas de navios para a segunda fase do Programa de Revitalização e Expansão da Frota da Transpetro, subsidiária de logística da Petrobras, cuja empresa já trabalha com a perspectiva de contar com mais 20 embarcações petroleiras. Nas ondas do mar de cana, a demanda por empregos está aquecida, mormente para mão-de-obra qualificada.

E não para por aí, com novas ondas se formando no mar de cana e atraindo mais investimentos para a biomassa e para o plano de expansão em geração elétrica. Especialistas do setor afirmam que 'a biomassa tem condições de adicionar ao sistema elétrico brasileiro, até 2020, cerca de 20 mil megawatts (MW), ou seja, o equivalente a duas hidroelétricas como Itaipu'. Ao se valer do Programa de Incentivo às Fontes Alternativas de Energia (Proinfa) do Governo Federal, há empresas, como a Usaciga Acúcar, Alcool e Energia Elétrica S.A. que vem colocando a co-geração e comercialização de energia (queima do bagaco, da palha e da ponta da canade-acúcar) à frente dos seus negócios com açúcar e álcool.

Em seus cálculos, a quantidade de sua energia gerada atualmente será suficiente para abastecer uma cidade com mais de 100 mil habitantes e a co-geração de energia via biomassa 'será um item mais que necessário para a rede elétrica brasileira porque vai contribuir para contemplar o período de seca das hidroelétricas (maio a setembro).

É para conferir se há investigação científica para tal. Por ora, é acreditar, pois demandará por mais área de cana-de-açúcar e mais especialistas e mão-de-obra treinada e qualificada, e, com isso, mais empregos na agroindústria sucroalcooleira. È esperar para ver e sentir os efeitos no mercado de trabalho.

EVARISTO MARZABAL NEVES é professor titular da Esalq/USP